# **CloudVergent360<br>Oracle Navigation Training**

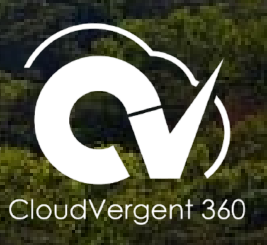

January 2022

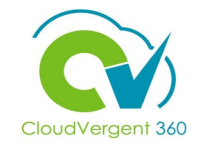

## **CV360 Navigation Objective**

The purpose of this course is to familiarize participants with how to navigate through CloudVergent360.

- **-** Home Page Overview
- **Navigating to Work Areas**

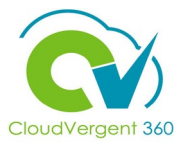

## **Home Page or Landing Page**

CloudVergent360 is a role-based access control application. The roles given to your user account dictates what you will have access to within the application.

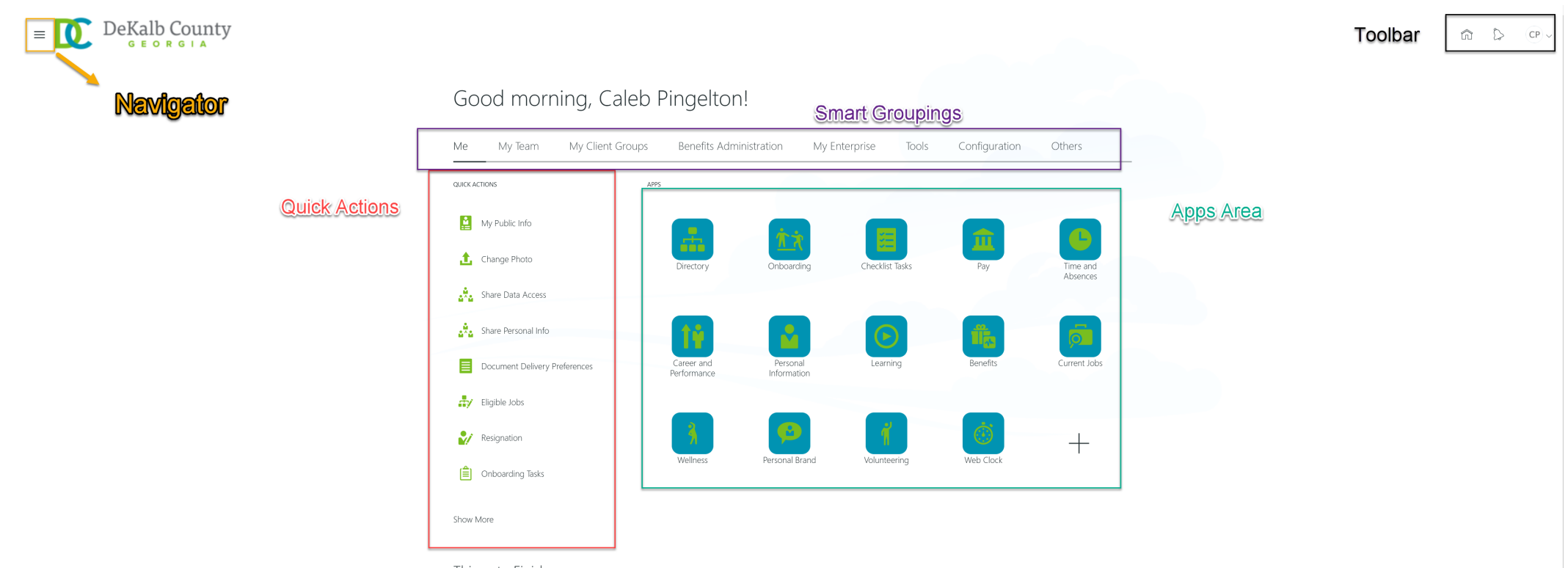

- Navigator A drop down list of the functional areas that you have access to. It should mirror what you have in the Apps Area.
- Toolbar Gives you access to Bell Icon notifications, Home Page, and the Global Work Area.
- Smart Groups Grouping of common work areas that are based on the Roles granted. (Example: Me = Employee Self-Service, My Team = Manager Self-Service, My Client Groups = Administrator Level Tasks
- Quick Actions Within each Smart Groupings, respective Quick Actions are available to give you access to a work area through minimal navigation and drill down (often in one click).

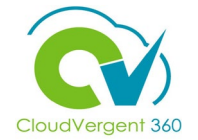

# **Navigating to Work Areas – Employee Self-Service**

Employee Self-Service transactions will be executed through the Me smart grouping.

### **Tiles within Apps Area**

- **-** Directory Allows the employee to search for people within the application
- **Journeys** Allows the employee to complete or view any journey activities
- **Pay** Allows the employee to view pay slips, update banking information or W -4 elections.
- **Time and Absences** allows employee to view work schedules, absence balances, and request time off.
- **Example 2 Career and Performance** Allows the employee to review or update any performance documents, skills and qualifications, and manage goals.
- **Personal Information** Allows the employee to review or update biographical or demographic information, address, communications, and emergency contacts.
- **Learning** Allows the employee to review and enroll into learning courses and view learning content.
- **Benefits** Allows the employee to review and elect benefits elections and add dependents.
- **Roles and Delegations** Allows the employee to delegate approvals through creating rules.

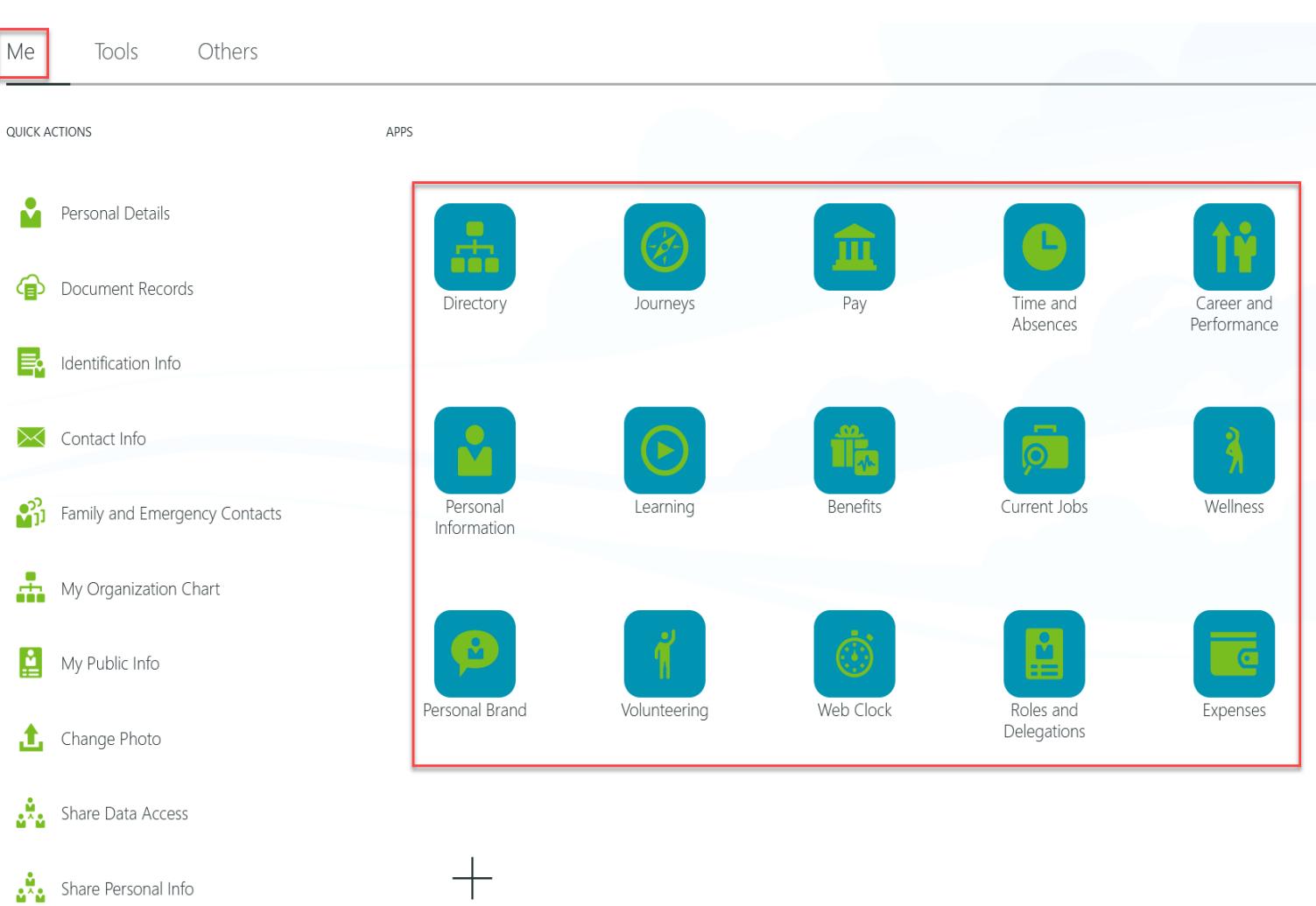

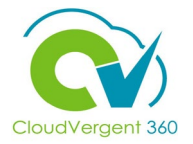

## **Navigating to Work Areas – Manager Self-Service**

Manager Self-Service transactions will be executed through the My Team smart grouping.

### **Tiles within Apps Area**

- **My Team**  Allows the manager to see both direct and indirect reports as well as transact on their behalf.
- **Journeys** Allows the manager to create any journey tasks for his/her direct/indirect reports.
- **Career and Performance**  Allows the manager to complete performance reviews.
- **Learning** Allows the manager to track direct reports learning and can assign courses.
- **Talent Review**  Allows the manager to evaluate employee pool to understand worker's strengths and weaknesses.
- **New Person**  Allows the manager to create a New Hire in the system.
- **Workforce Compensation**  Allows the manager to update salaries and award additional compensation.

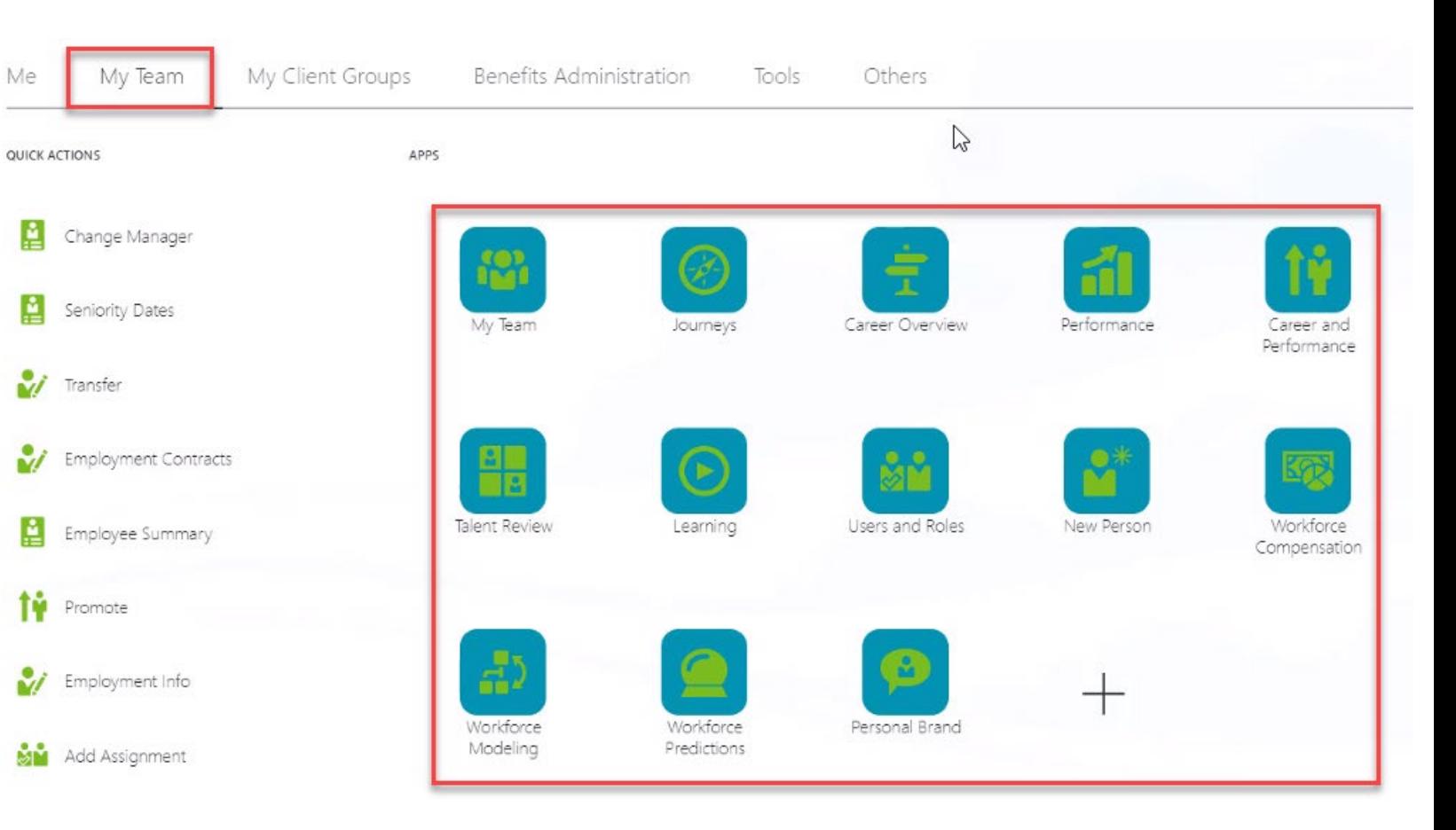

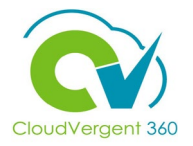

# **Navigating to Work Areas – Administrators**

Administrator transactions will be executed through the My Client Groups smart grouping.

### **Tiles within Apps Area**

- **Hiring** Used in ORC to create requisitions, process and manage candidates.
- **Journeys** Used in Talent Acquisition to create journey tasks for new hires.
- **New Person** Used in HR to enter New Hires directly into the system.
- **Person Management**  Used in HR to query workforce and review, update, edit, or transact on an employee.
- **Absences** Used in Absence Management to create Absence Plans, Eligibility Profiles, and Work Schedules.
- **Compensation**  Used in Workforce Comp to create salary components, Individual Compensation Plans, and Total Comp Statements.
- **Goals** Used by Talent Management to administer performance and organization goals.
- **Performance** Used by Talent Management to administer performance documents.
- **Profiles** Used by Talent Management to administer skills and qualifications and model profiles.
- **Talent Review**  Used by Talent Management to conduct and manage talent review meetings.
- **Learning** Used by Talent Management to create and manage learning items and upload content.
- **Workforce Structures**  Used by HR to create and maintain legal structures, jobs, grades, locations, departments, and positions.
- **Payroll** Used by Payroll to create and maintain, earnings and deduction elements.

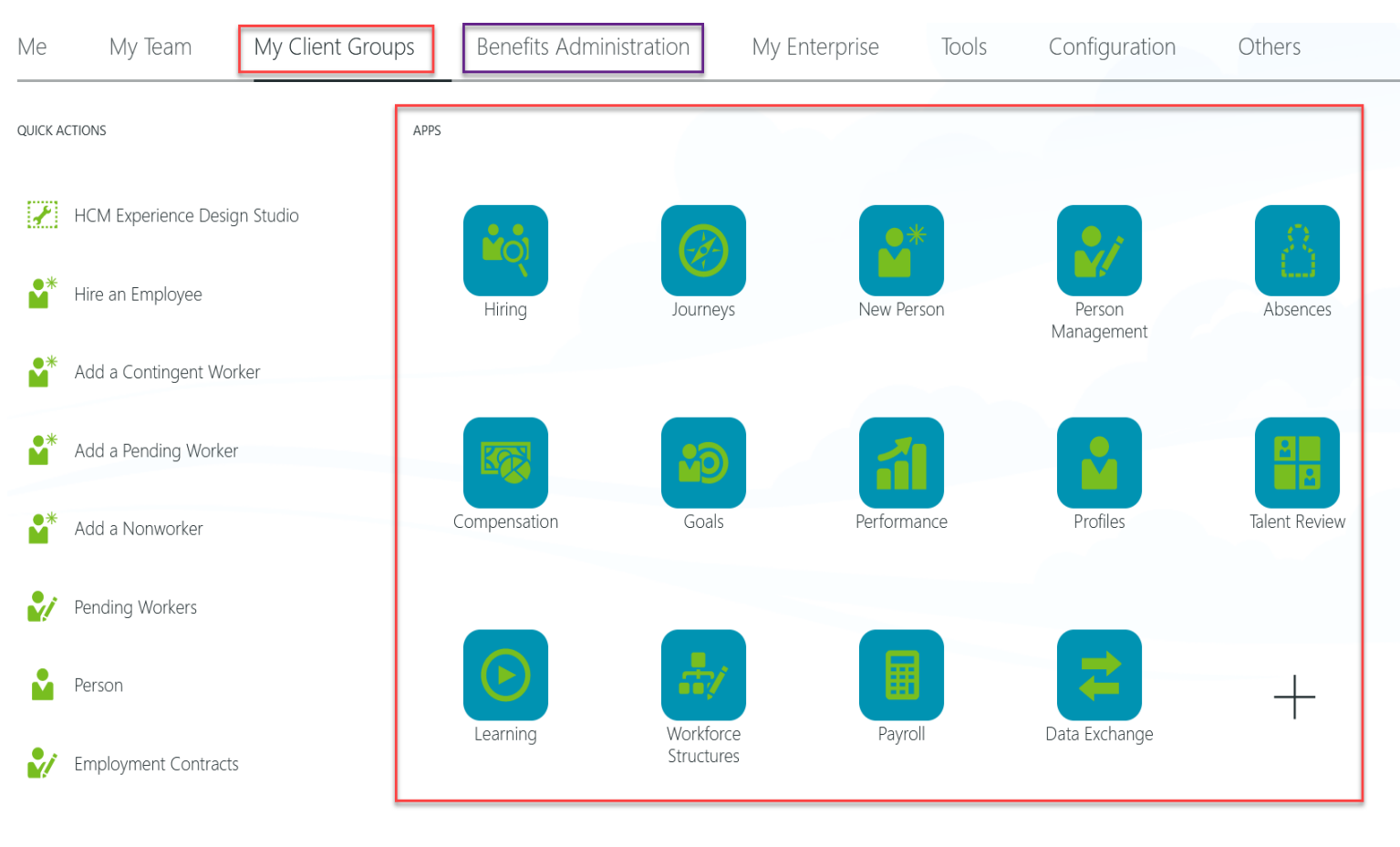

Show More

**NOTE**: For **Benefits**, the Benefits Administration Smart Grouping will be used to create benefit plans, manage dependents, create eligibility profiles, manage life events, and open enrollment

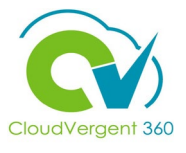

### **Navigating to Work Areas – Show More**

Within every Smart Grouping, there is a 'Show More' link. This link will expand the Apps Area to expose additional tasks that can be accessed and is associated with a tile from the main Apps Area. Click on the 'Show Less' link to return to the main Apps Area.

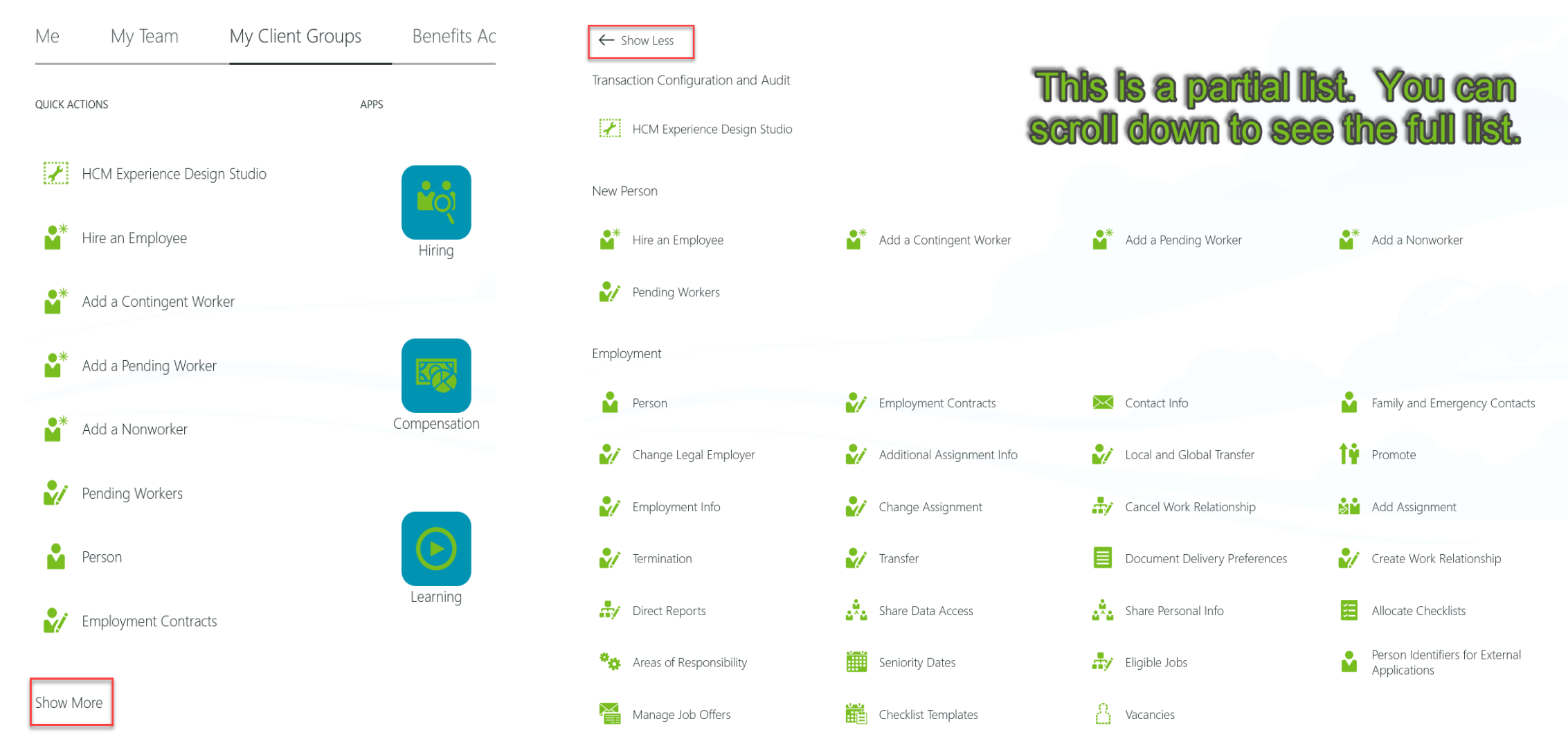